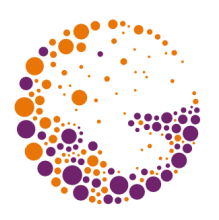

# **Deformace rastrových obrázků**

**© 1997-2011 Josef Pelikán CGG MFF UK Praha**

> pepca@cgg.mff.cuni.cz http://cgg.mff.cuni.cz/~pepca/

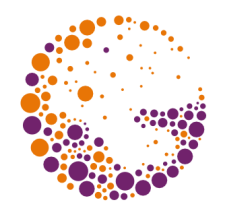

## Deformace obrázků - "warping"

- **mapování textur** při 3D zobrazování
	- perspektivní zkreslení, mapování na oblá tělesa
- **oprava geometrického zkreslení** při digitalizaci obrazu
	- družicové a letecké snímky, scanování nerovného dokumentu, ..
- **\*** speciální efekty v televizním a filmovém průmyslu, reklamě a DTP

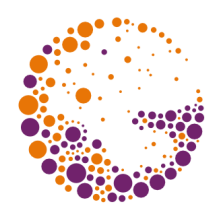

## Matematická terminologie

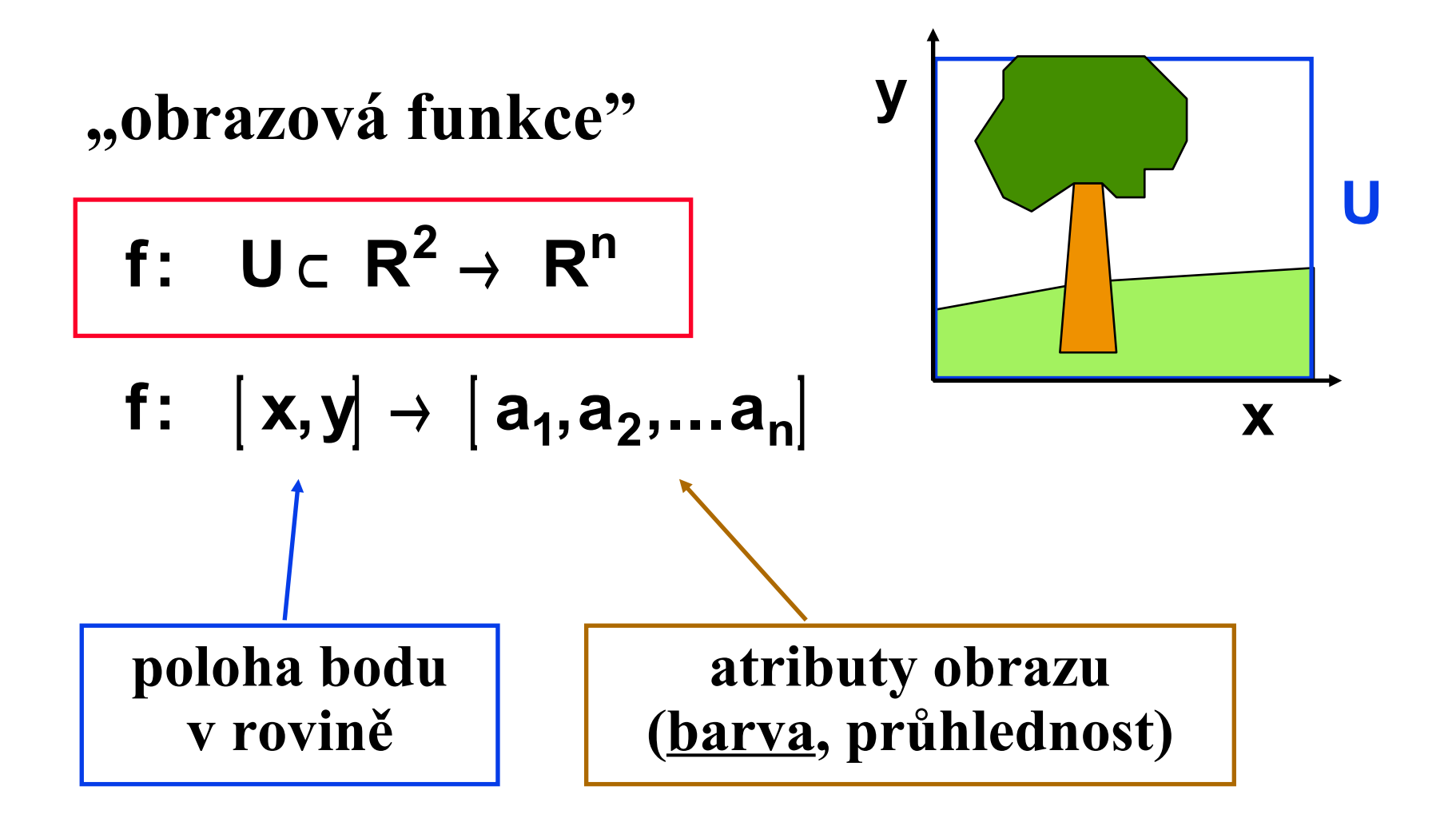

Warping 2011 © Josef Pelikán, http://cgg.mff.cuni.cz/~pepca 3 / 22

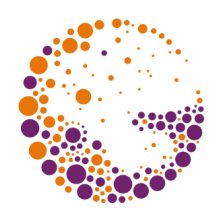

## Diskrétní reprezentace

**Digitální rastrový obraz**:

$$
I: \langle 0..m-1 \rangle \times \langle 0..n-1 \rangle \rightarrow R^n
$$

Digitalizace pomocí filtru **d**:

$$
I_f(i,j) = \iint_{R^2} f(x,y) \cdot \frac{d(x-i,y-j)}{x} dx dy
$$

**d** vyjadřuje snímací charakteristiku digitalizačního zařízení (fotočidlo, CCD prvek)

Warping 2011 © Josef Pelikán, http://cgg.mff.cuni.cz/~pepca 4 / 22

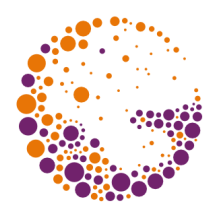

## Zobrazení digitálního obrazu

**Rekonstrukce** diskrétního obrazu:

$$
\mathbf{f}^r\left(\mathbf{x},\mathbf{y}\right) = \sum_{i=0}^{m-1} \sum_{j=0}^{n-1} \mathbf{I}_f\left(i,j\right) \cdot r\left(i - \mathbf{x}, j - \mathbf{y}\right)
$$

**r** charakterizuje výstupní zařízení (pulsní odezva, stopa jednoho pixelu, ..)

Chceme, aby se **f r** co nejvíce podobala **f** - v oblasti frekvencí, které se dají zachytit při zvolené hustotě vzorkování (Nyquist)

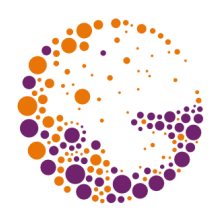

### Geometrická transformace

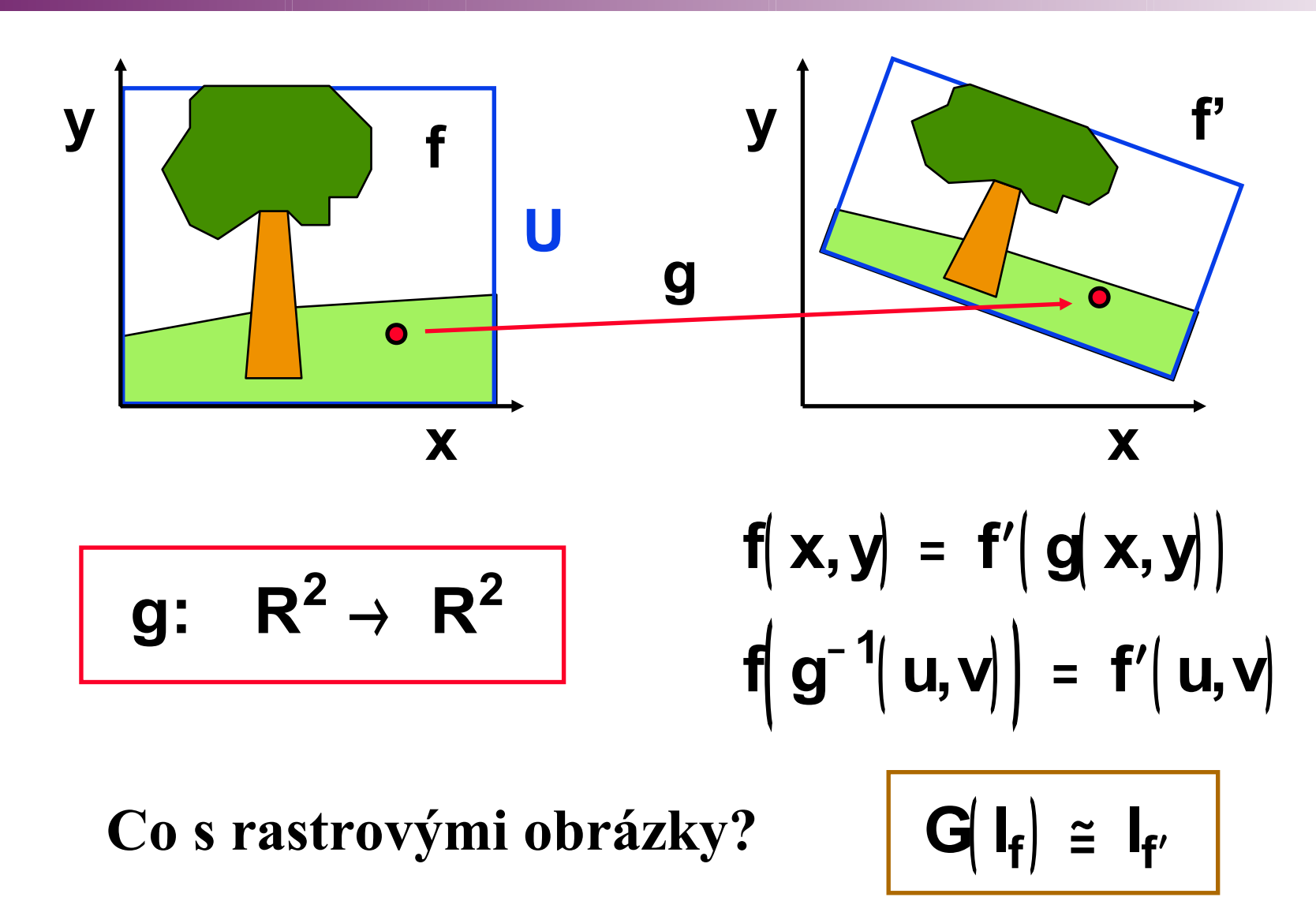

Warping 2011 © Josef Pelikán, http://cgg.mff.cuni.cz/~pepca 6 / 22

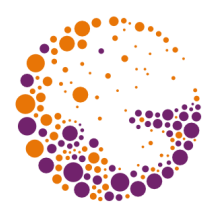

## Transformace s interpolací

- digitalizace = **vzorkování**
	- digitalizační filtr má pouze bodový nosič (Diracův impuls)
- výpočet atributů (barvy) transformovaného pixelu pomocí **interpolace** nebo **aproximace**
	- je potřeba inverzní transformační funkce **g-1**
- **"zaokrouhlení"**, **polynomiální interpolace**
	- v praxi se nejvíce používá bilineární až bikubická interpolace/aproximace

### Interpolace ve zdrojových souřad.

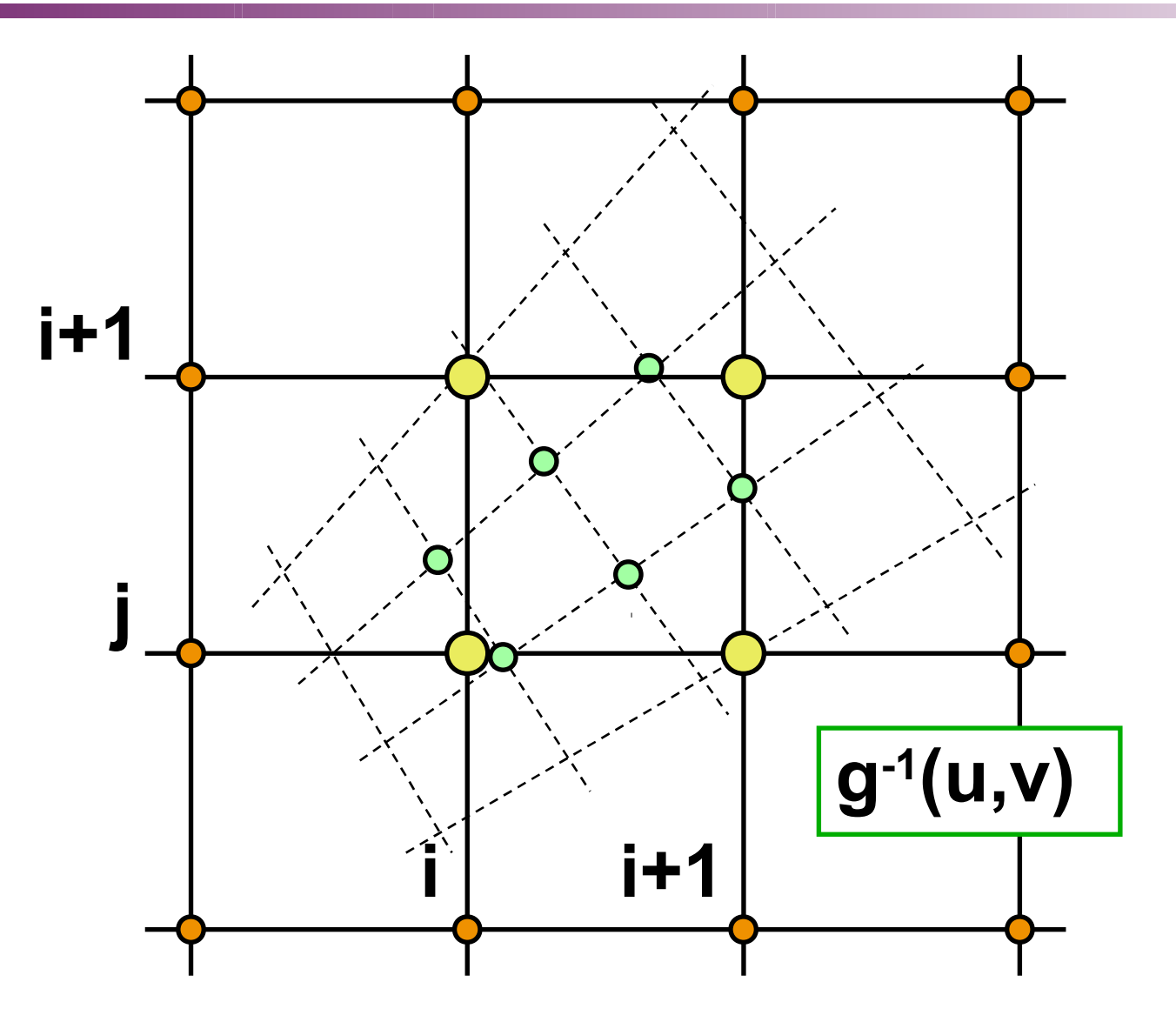

Warping 2011 © Josef Pelikán, http://cgg.mff.cuni.cz/~pepca 8 / 22

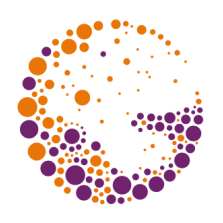

## Transformace s filtrací

- odpovídá představě **plošného pixelu** – digitalizační filtr má nosič s nenulovou plochou (např. obdélníkový nebo konický filtr)
- **E** zdrojové pixely se přenášejí do prostoru **výsledného obrázku**
	- je potřeba pouze transformační funkce **g**
- vhodné i pro **kontraktivní transformace**
	- při izometrickém zobrazení se obrázek rozmazává
	- $-$  velká kontrakce  $\Rightarrow$  velká výpočetní náročnost

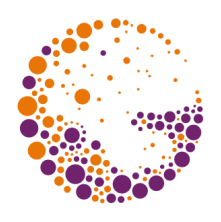

### Transformace s filtrací

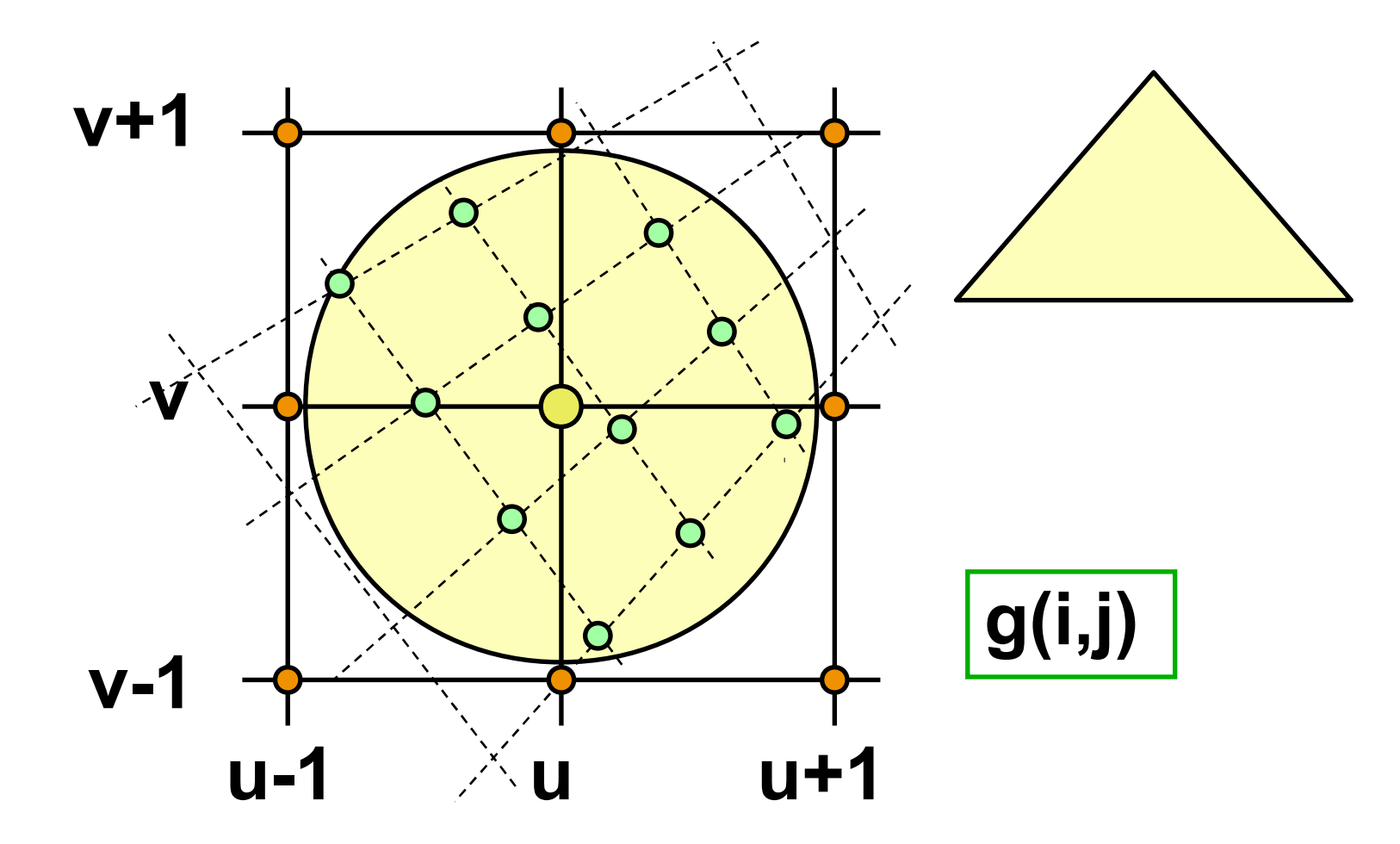

Warping 2011 © Josef Pelikán, http://cgg.mff.cuni.cz/~pepca 10 / 22

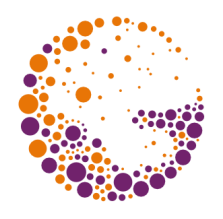

## "MIP map" (*multum in parvo*)

- **pyramidální reprezentace** zdrojového obrázku (hierarchická reprezentace)
	- $-p \check{r}$ edzpracování = předfiltrování
- výhodná zejména při **silnější kontrakci**
	- úspora času výpočtu při filtracích
	- používá se zejména při mapování textur (mapování na vzdálenější objekty)
- **kompaktní reprezentace** v paměti – zabírá pouze **4/3** paměti RGB obrázku

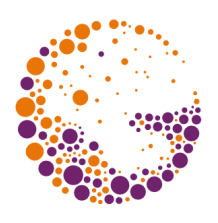

### "MIP map"

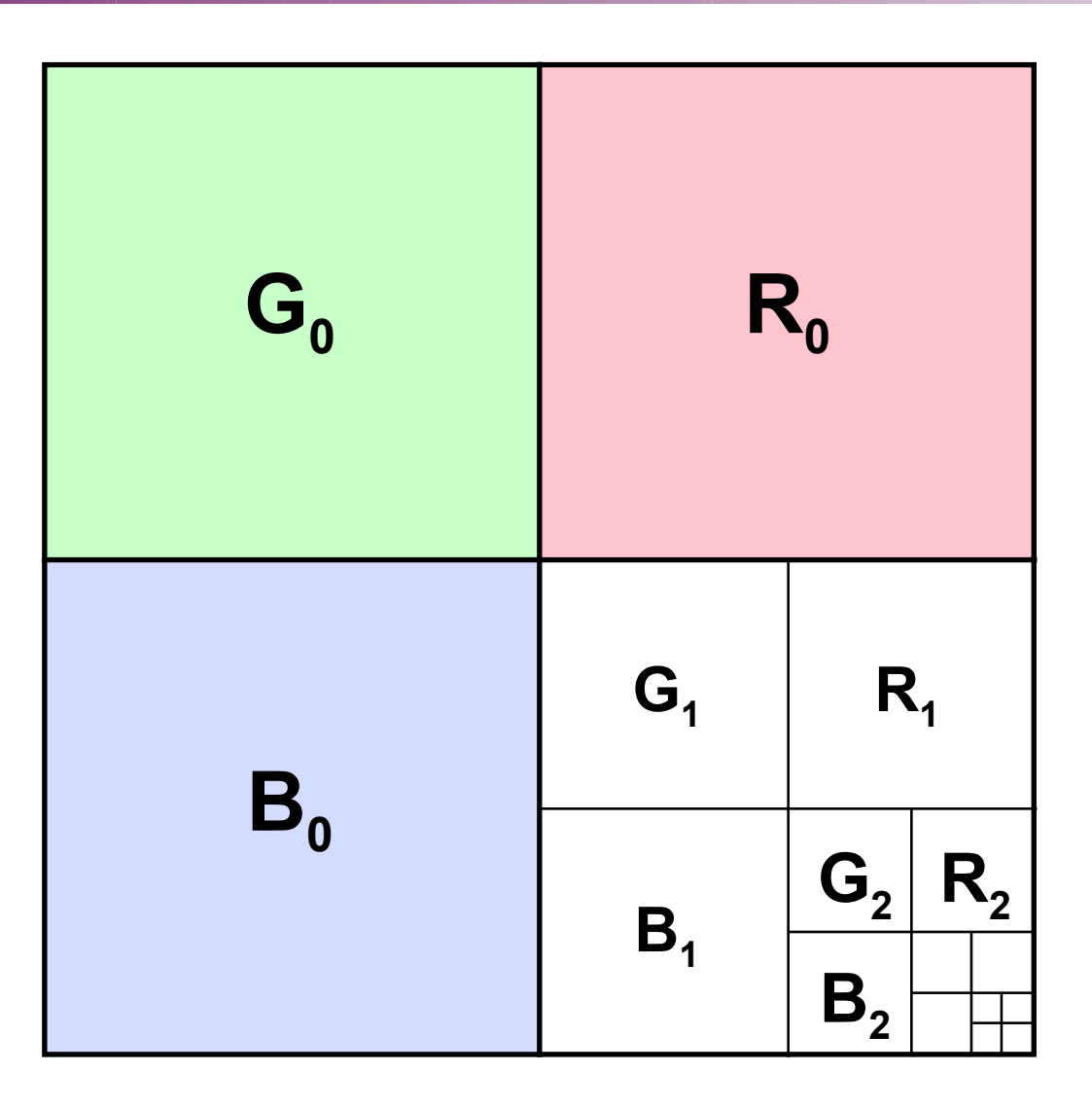

Warping 2011 © Josef Pelikán, http://cgg.mff.cuni.cz/~pepca 12 / 22

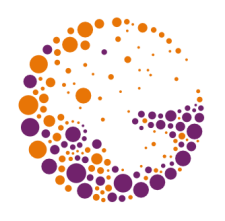

rozložení transformace do **několika kroků** – každý krok operuje pouze na řádcích nebo pouze na sloupcích

### **rychlejší výpočet**

- jednodušší filtrace v řádcích/sloupcích
- dvě 1D filtrace jsou rychlejší než jedna 2D
- "**bottleneck problem**" ztráta přesnosti mezivýsledku
	- je-li částečné zobrazení hodně kontraktivní nebo dokonce neinjektivní

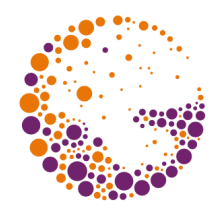

### Otáčení ve dvou krocích

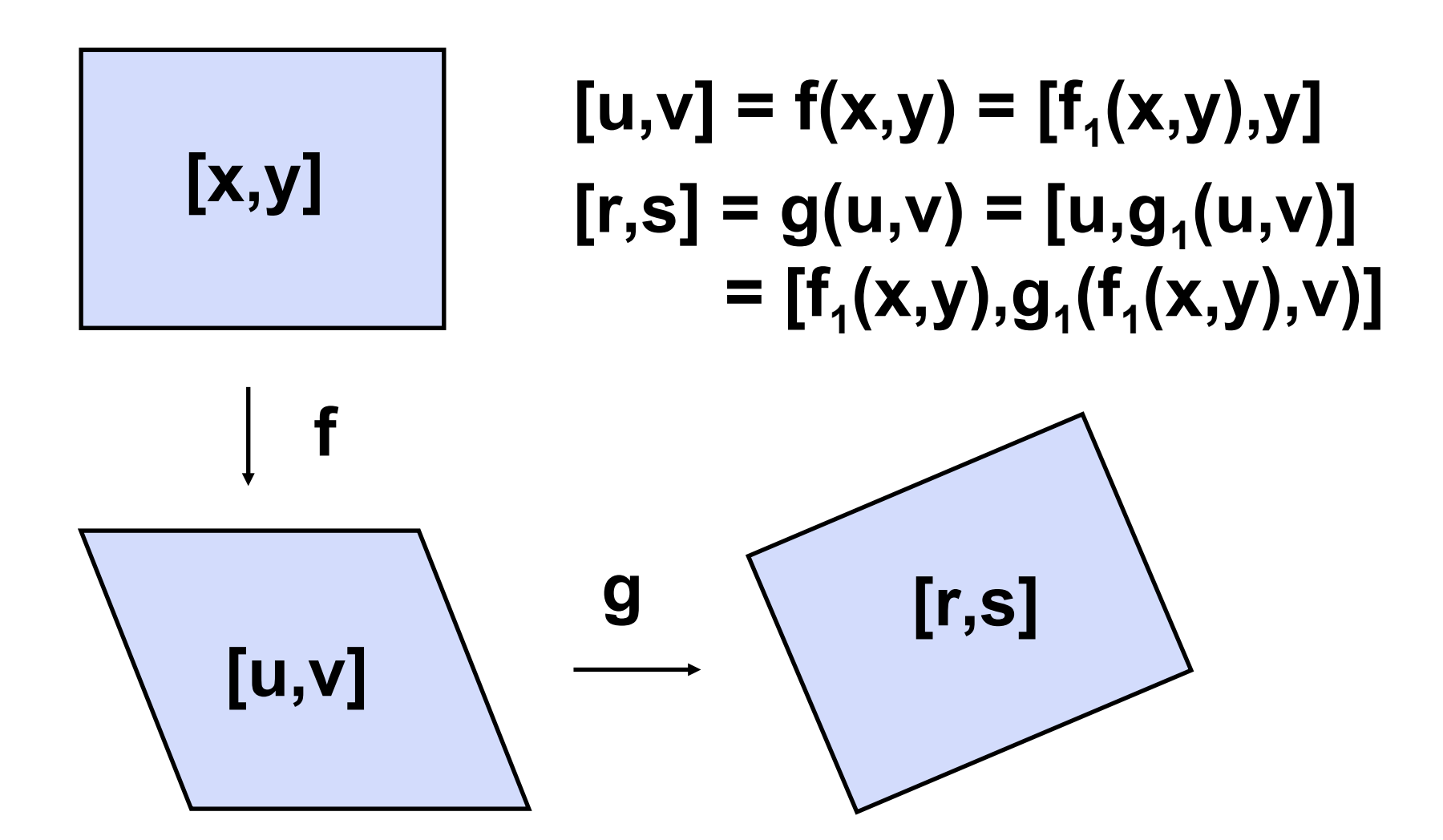

Warping 2011 © Josef Pelikán, http://cgg.mff.cuni.cz/~pepca 14 / 22

### Odvození

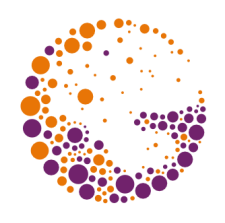

**Cílová transformace** (otočení o úhel α):

$$
r = x \cdot \cos \alpha - y \cdot \sin \alpha
$$
  

$$
s = x \cdot \sin \alpha + y \cdot \cos \alpha
$$

První transformace **f**:

$$
u = f_1(x, y) \qquad \qquad v = y
$$

Druhá transformace **g**:

$$
\underline{\mathbf{r} = \mathbf{u} = \mathbf{f}_1(\mathbf{x}, \mathbf{y}) \qquad \underline{\mathbf{s} = \mathbf{g}_1(\mathbf{u}, \mathbf{v})} = \mathbf{g}_1[\mathbf{f}_1(\mathbf{x}, \mathbf{y}), \mathbf{y}]
$$

Warping 2011 © Josef Pelikán, http://cgg.mff.cuni.cz/~pepca 15 / 22

### Odvození

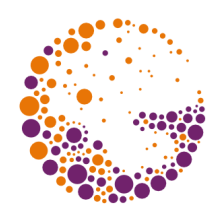

**Horizontální zkosení** v prvním kroku:

$$
f_1(x, y) = x \cdot \cos \alpha - y \cdot \sin \alpha
$$

**Vertikální zkosení** v druhém kroku:

$$
g_1(u, v) = x \cdot \sin \alpha + y \cdot \cos \alpha = x \cdot \sin \alpha + v \cdot \cos \alpha
$$
  

$$
u = f_1(x, v) = x \cdot \cos \alpha - v \cdot \sin \alpha
$$
  

$$
x = (u + v \cdot \sin \alpha) / \cos \alpha
$$

$$
g_1(u,v) = u \cdot \tan \alpha + v \cdot \sec \alpha
$$

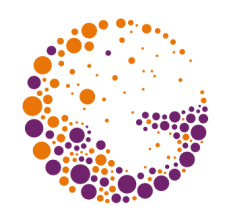

### Tříkrokové otočení

Rozklad **matice otočení** na tři činitele:

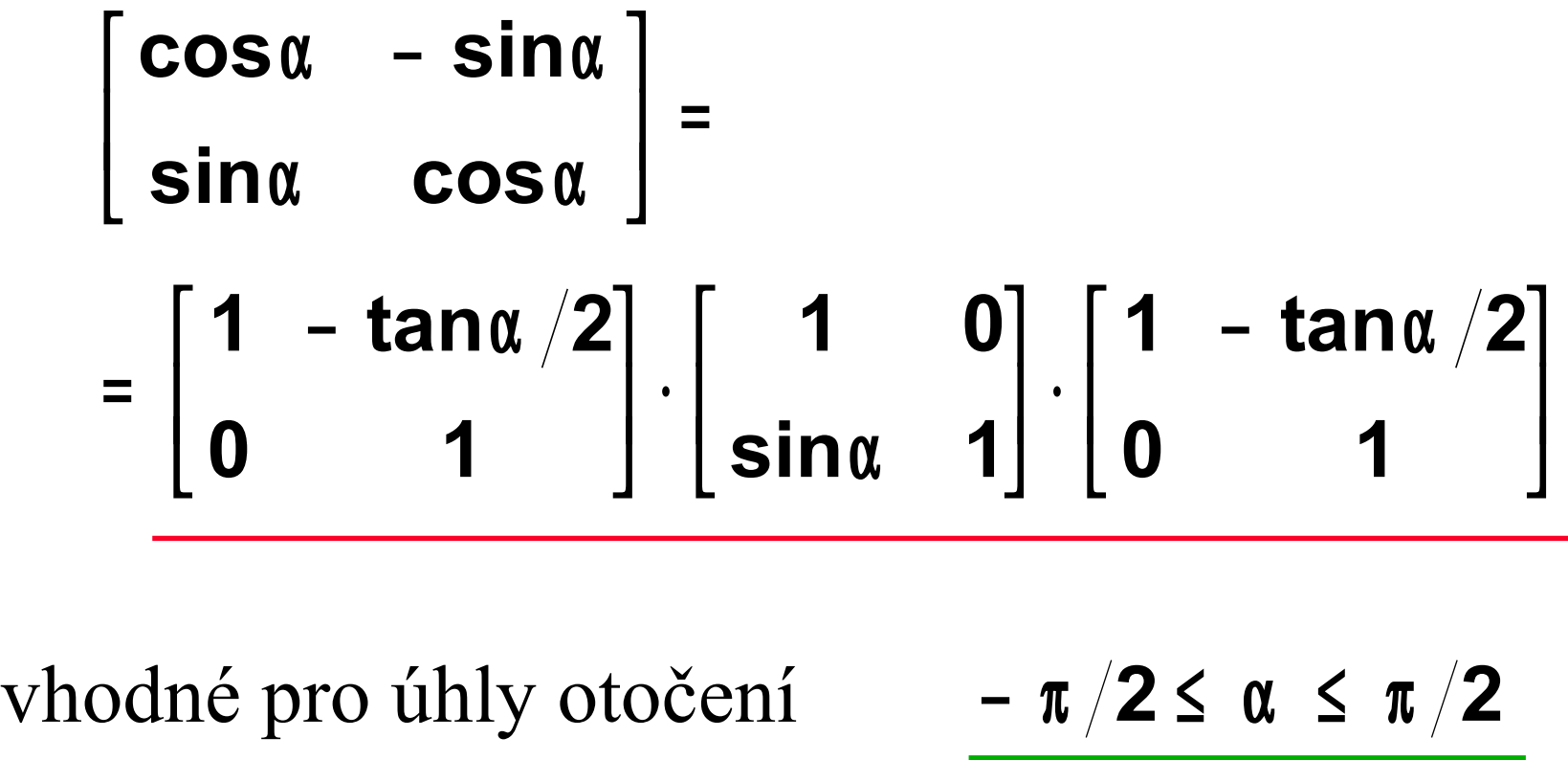

Warping 2011 © Josef Pelikán, http://cgg.mff.cuni.cz/~pepca 17 / 22

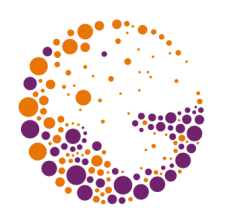

## Otočení o obecný úhel

- **vícekrokové algoritmy** nedávají kvalitní výsledky pro všechny úhly. Vhodné rozsahy α:
	- **-45<sup>°</sup> ≤ α ≤ 45<sup>°</sup>** pro dvoukrokovou metodu
	- **-90<sup>o</sup>** ≤ α ≤ **90<sup>o</sup>** pro tříkrokovou metodu
- **pomocné otočení** o násobek **90<sup>o</sup>**
	- $-$  jednoduchý výpočet bez nutnosti filtrování a bez ztráty přesnosti

### Obecná separabilní transformace

Separabilní transformace:

$$
h(x,y) = [h_1(x,y), h_2(x,y)] = g(f(x,y))
$$
  
f(x,y) = [f\_1(x,y), y]  
g(u,v) = [u,g\_1(u,v)]

$$
f_1(x, y) = h_1(x, y)
$$
  

$$
g_1(u, v) = h_2(\varphi(u, v), v)
$$

existuje-li ϕ**(u,v)**, že  $X = \varphi$ 

Warping 2011 © Josef Pelikán, http://cgg.mff.cuni.cz/~pepca 19 / 22

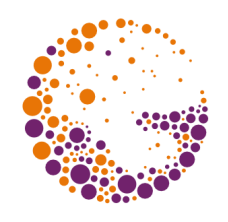

## Ztráty přesnosti

Nevýhodné jsou oblasti s malou hodnotou derivace ∂ **h**<sub>1</sub> $\left| \mathbf{x}, \mathbf{y} \right|$ ∂ **x**

nebo velkou hodnotou derivace

**d**  $\mathbf{g}_1$  **u**, **v v**

Někde ani nemusí být definována inverzní funkce ϕ**(u,v)** !

⇒ pomůže současné zpracování obrazů **I** a **I T**

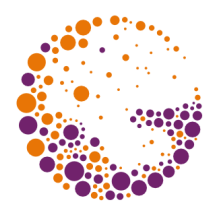

## Optimalizovaný algoritmus

- **současné zpracování** původního (**I**) a transponovaného (**I T** ) obrazu
	- oba obrazy se nezávisle deformují ve dvou krocích (pomocí separabilních transformací **h** a **h T** )
- výsledek se **pixel po pixelu** skládá z **h(I)** a **(h<sup>T</sup> (IT ))T** – v každém pixelu se porovnávají míry degradace obou výsledných obrazů
- lze provádět i deformace, které **nejsou prosté** – "přehnutí" obrázku

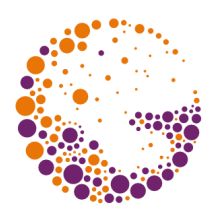

### Konec

#### **Další informace:**

- **J. Foley, A. van Dam, S. Feiner, J. Hughes**: *Computer Graphics, Principles and Practice*, 815- 832
- **J. Gomes et al.**: *Warping and Morphing of Graphical Objects*, Course Notes - SIGGRAPH'95

Warping 2011 © Josef Pelikán, http://cgg.mff.cuni.cz/~pepca 22 / 22